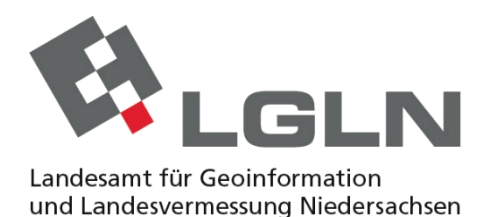

Landesvermessung und Geobasisinformation

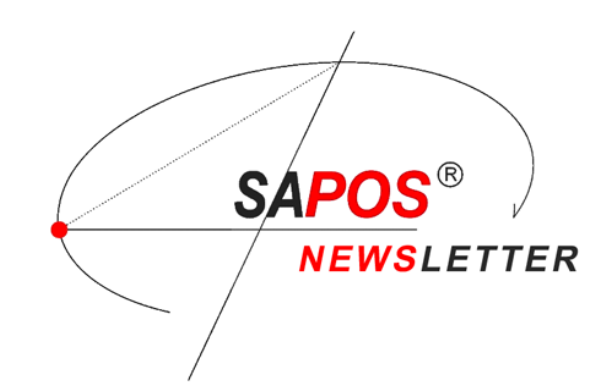

An alle Kunden des Satellitenpositionierungsdienstes SA*POS*® in Niedersachsen und Bremen

**10.11.2020**

## **SA***POS***®-Newsletter Nr. 34**

Sehr geehrte SA*POS*®-Nutzer\*innen,

mit diesem Newsletter möchten wir Sie über folgendes Thema informieren:

## **Die SA***POS***®-Server ziehen um und schließen sich dem Open Service SA***POS***® an!**

Seit Oktober 2019 betreiben wir im Rechenzentrum des IT.Niedersachsen erfolgreich den Open-Service SA*POS*® und nun ist es an der Zeit, dass auch die SA*POS*®-Bestandskunden, die uns seit vielen Jahren treu begleiten, in die neue und hochmoderne IT-Infrastruktur migriert werden.

Sie profitieren dabei von der nochmals verbesserten Ausfallsicherheit und Redundanz der SA*POS*®-Dienste sowie der etablierten und modernen Technik im Rechenzentrum unseres IT-Dienstleisters.

Jedoch möchten wir Sie hiermit darauf hinweisen, dass auch Sie aktiv werden müssen. Wir möchten Sie bitten, sich ab sofort bis spätestens **15.12.2020** im Open Service SA*POS*®-Kundenportal neu zu registrieren.

Zur Kundenregistrierung: [https://www.lgln.niedersachsen.de/startseite/online\\_angebote\\_amp\\_services/webdienste/sapos/ku](https://www.lgln.niedersachsen.de/startseite/online_angebote_amp_services/webdienste/sapos/kundenregistrierung-180977.html) [ndenregistrierung-180977.html](https://www.lgln.niedersachsen.de/startseite/online_angebote_amp_services/webdienste/sapos/kundenregistrierung-180977.html)

Weitere Hinweise zur Registrierung finden Sie auf unserer Internetseite über folgenden Link: [https://www.lgln.niedersachsen.de/download/148336/Registrierung\\_im\\_SAPOS\\_-](https://www.lgln.niedersachsen.de/download/148336/Registrierung_im_SAPOS_-Kundenportal_Niedersachsen_Bremen.pdf) [Kundenportal\\_Niedersachsen\\_Bremen.pdf](https://www.lgln.niedersachsen.de/download/148336/Registrierung_im_SAPOS_-Kundenportal_Niedersachsen_Bremen.pdf)

Im Zuge der Registrierung können Sie die Anzahl der benötigten HEPS-Zugänge auswählen und, falls Sie für Postprocessing-Auswertungen RINEX-Daten benötigen, dann können Sie ebenfalls einen Account für den SA*POS*®-GPPS beantragen, um später RINEX Daten einer Referenzstation bzw. einer virtuellen Referenzstation bestellen zu können.

Wenn Sie auch weiterhin unsere Newsletter und Meldungen per E-Mail erhalten möchten, dann vergessen Sie nicht, dies bei der Registrierung anzugeben!

Sobald Ihre Registrierung vom SA*POS*®-Team überprüft, bestätigt und bearbeitet wurde, erhalten Sie automatisiert Ihre neuen Zugangsdaten sowie die Informationen zur Einwahl (NTRIP-Caster, Port, Mountpoints) per E-Mail.

Zur Nutzung der SA*POS*®-Dienste müssen Sie in Ihrem GNSS-Empfänger die neuen Zugangsund Einwahldaten hinterlegen. Falls Sie Unterstützung bei der Konfiguration Ihrer GNSS-Empfänger benötigen, wenden Sie sich bitte an Ihren Gerätehändler oder -hersteller.

Um Ihnen für diese Schritte die nötige Zeit zu geben, werden wir im Migrationszeitraum bis zum 15.01.2021 einen Parallelbetrieb der Rechenzentren sicherstellen.

Falls Sie weitere Fragen zur Migration und zu den SA*POS*®-Diensten in Niedersachsen/Bremen haben, werfen Sie doch einfach mal einen Blick in unsere FAQ oder wenden Sie sich vertrauensvoll telefonisch oder per E-Mail an das SA*POS*®-Team.

Unsere FAQ finden Sie unter nachstehendem Link: [https://www.lgln.niedersachsen.de/startseite/online\\_angebote\\_amp\\_services/webdienste/sapos/fa](https://www.lgln.niedersachsen.de/startseite/online_angebote_amp_services/webdienste/sapos/faq-181172.html) [q-181172.html](https://www.lgln.niedersachsen.de/startseite/online_angebote_amp_services/webdienste/sapos/faq-181172.html)

Sie erreichen uns von Montag bis Donnerstag zwischen 08:00 und 16:00 Uhr sowie an Freitagen und vor Feiertagen zwischen 08:00 und 13:00 Uhr.

Mit freundlichen Grüßen

Ihr SA*POS*®-Team für Niedersachsen und Bremen

Landesamt für Geoinformation und Landesvermessung Niedersachsen (LGLN) Landesvermessung und Geobasisinformation Podbielskistraße 331, 30659 Hannover Telefon +49 511 64609-222 Telefax +49 511 64609-168 Internet [www.sapos.niedersachsen.de](http://www.sapos.niedersachsen.de/) E-Mail [sapos-hotline@lgln.niedersachsen.de](mailto:sapos-hotline@lgln.niedersachsen.de)